Министерство социального развития Саратовской области Государственное автономное образовательное учреждение Саратовской области

«Центр по обучению и реабилитации инвалидов»

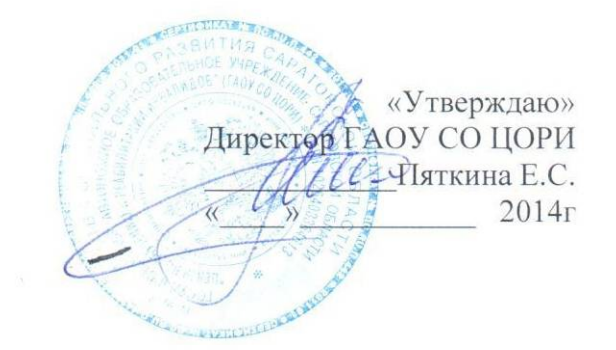

# Программа обучения компьютерной грамоте слабовидящих

Для людей трудоспособного возраста с ограниченными возможностями здоровья ∙от 18 до 60 лет

> Составитель программы: Романов Анатолий Юрьевич

Саратов-2014г.

## **Структура программы.**

- 1. Пояснительная записка
- 2. Учебно тематический план JAWS для Windows для начинающих пользователей работы на компьютере
- 3. Учебно тематический план Microsoft Office® 2007
- 4. Учебно тематический план по работе с сетями WWW.
- 5. Методическое обеспечение
- 6. Список литературы

#### **Пояснительная записка.**

Существующий стереотип восприятия слабовидящих людей как изгоев общества терпит поражение. Стремительное развитие информационных технологий в последние годы, появление специализированных компьютерных программ и сети Интернет предоставляет людям с серьезными нарушениями зрения возможность чувствовать себя достаточно уверенно и комфортно в современном мире.

Компьютер все активнее занимает одно из главенствующих мест в процессе познания человеком окружающей действительности. Заболевания зрительного анализатора у людей зачастую сопровождаются множеством сопутствующих проблем: нарушениями деятельности опорно-двигательного аппарата, заторможенным речевым и умственным развитием и другими расстройствами. Люди с подобным комплексом заболеваний испытывают острый недостаток в общении. Восприятие окружающей действительности у них искажено. Им предоставляется ограниченный выбор профессий, как правило, не связанных с интеллектуальным трудом. В развитых странах обучение основам владения компьютером является одной из приоритетных задач в деле реабилитации, социальной адаптации и будущей профессиональной ориентации слабовидящих. Брайлевские дисплеи, речевые синтезаторы, коррекционные, развивающие и коммуникационные программы с адаптированным визуальным и звуковым интерфейсом, познавательные видео и аудио книги, - все это используется для обучения людей с особыми потребностями.

Развитие компьютерных технологий открыло уникальные перспективы для слепых людей по предоставлению им информации.

При помощи программы "JAWS" незрячие и слабовидящие пользователи персональных компьютеров могут самостоятельно просматривать, и редактировать документы, пользоваться электронной почтой, «бродить» по «просторам» Интернета и решать множество других задач.

Программа JAWS - аббревиатура от Job Access With Speech (доступ к работе с помощью речи) - озвучивает графический интерфейс Windows и большинства популярных приложений. Cинтез речи осуществляется на русском и английском языках, а также поддерживает вывод данных на специализированные брайлевские дисплеи, обеспечивающие тактильный доступ к информации.

Программа является наиболее эффективным средством адаптации при работе с русской версией ОС Windows. Ее применение позволяет создавать легко адаптируемые под определенный круг задач рабочие места. JAWS работает под Microsoft Windows, предоставляя широкие возможности экранного доступа, в том числе мощную систему настройки с помощью нескольких диспетчеров.

Умение применять в своей работе компьютер, открывает большие перспективы при получении профессионального образования, и существенно расширяет возможности дальнейшего трудоустройства и более полной активной социальной жизни.

**В процессе изучения решается следующая задача:** обучение инвалидов по зрению первой и второй группы инвалидности основам работы на персональным компьютере.

В связи с тем, что обучающие материалы производителя программы Jaws Freedom Scientific доступны только на английском языке и для самостоятельного изучения сложны, организация реабилитационного курса «**Учебный курс JAWS® для Windows®**» весьма своевременна и имеет большое практическое значение для социальной и профессиональной реабилитации инвалидов по зрению.

#### **План по обучению навыкам работы на компьютере людей с нарушением зрения (экспресс обучение)**

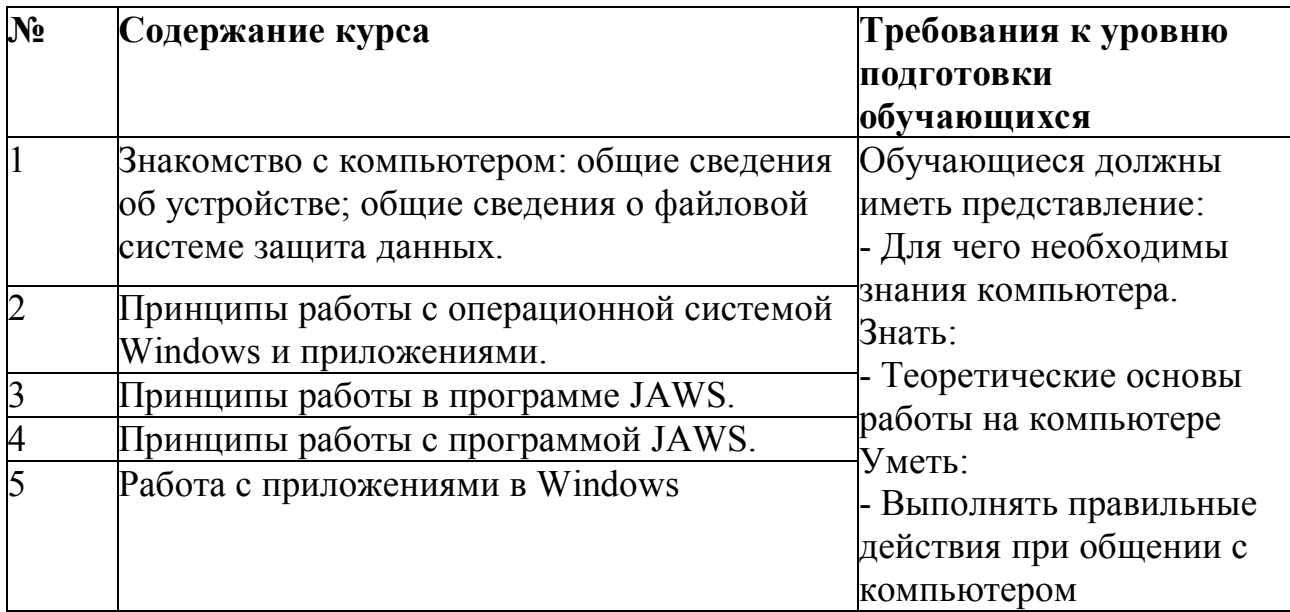

### **Содержание курса**

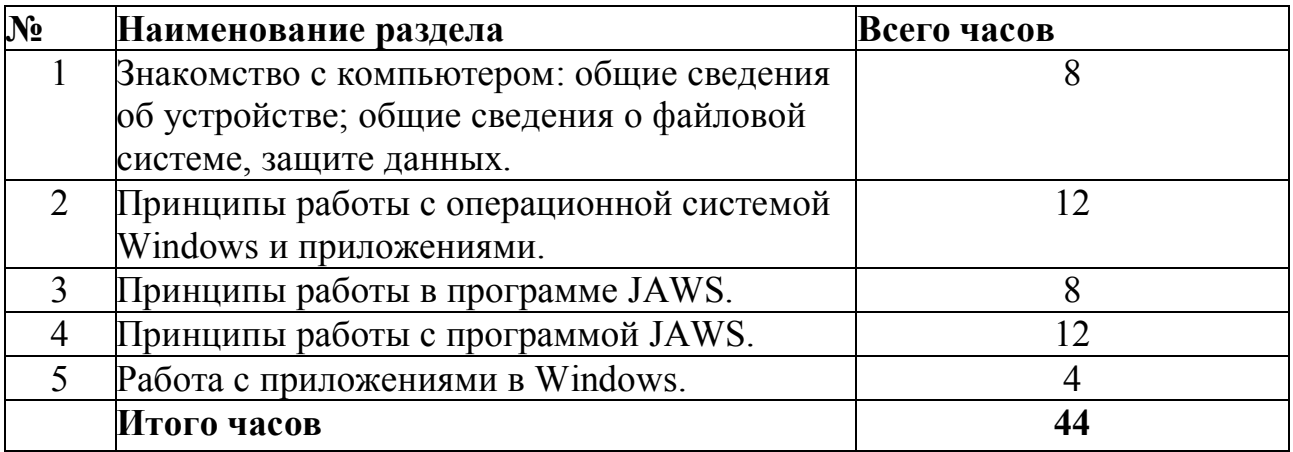

## **Учебно – тематический план «Учебный курс JAWS для Windows**

## **для начинающих пользователей работы на компьютере»**

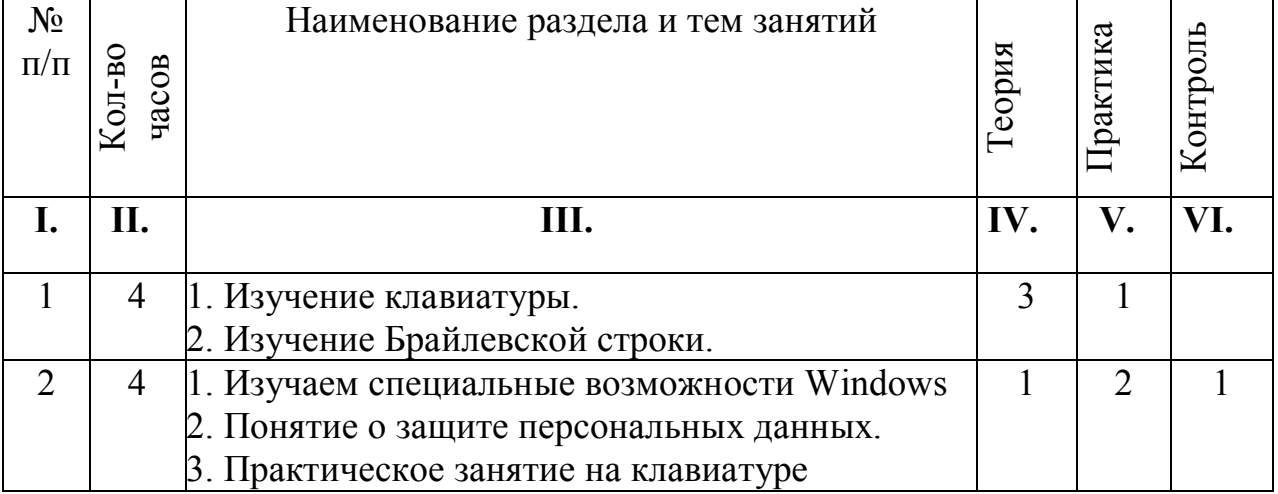

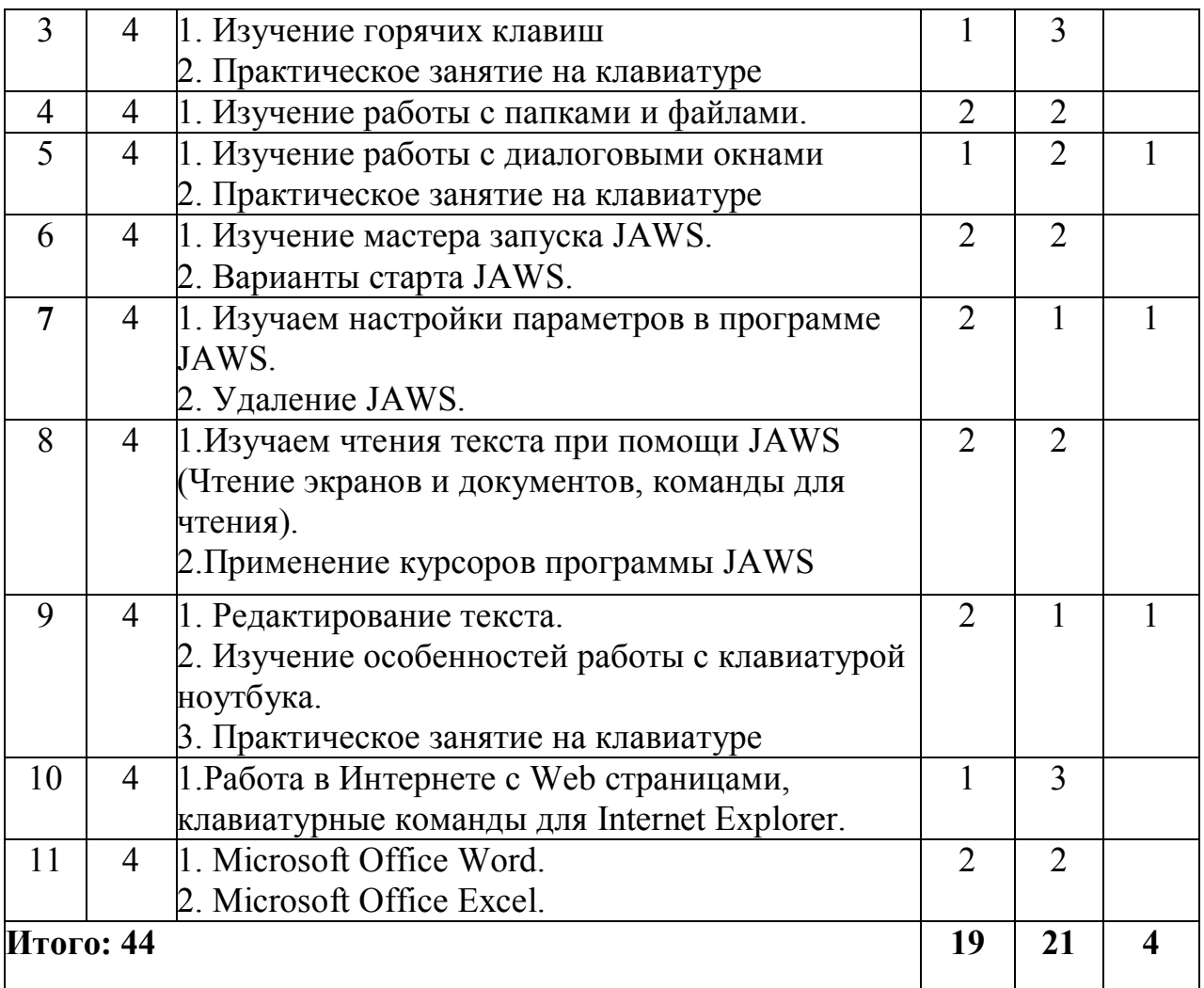

# **Учебный курс Microsoft Office® 2007**

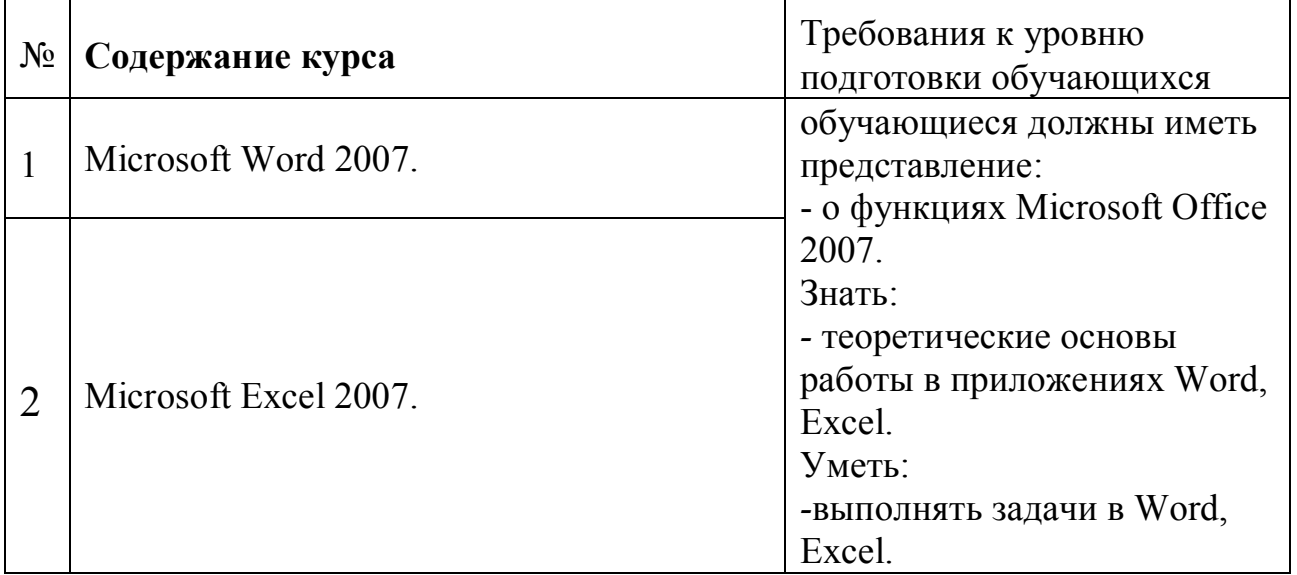

# **Содержание курса Microsoft Office® 2007**

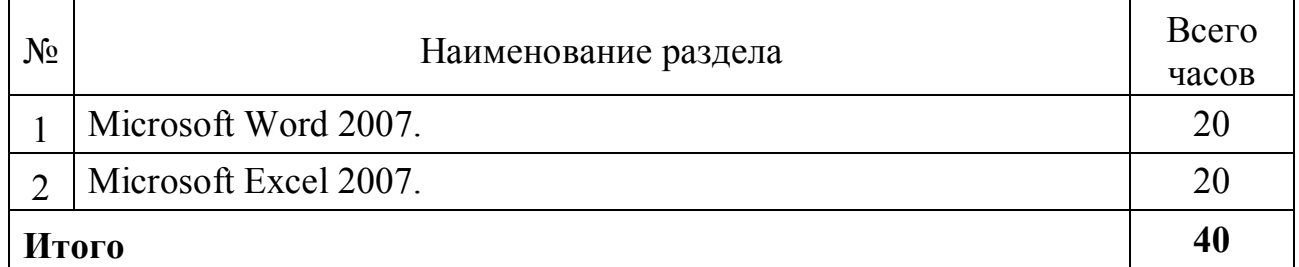

#### **Учебно – тематический план «Учебный курс Microsoft Office® 2007»**

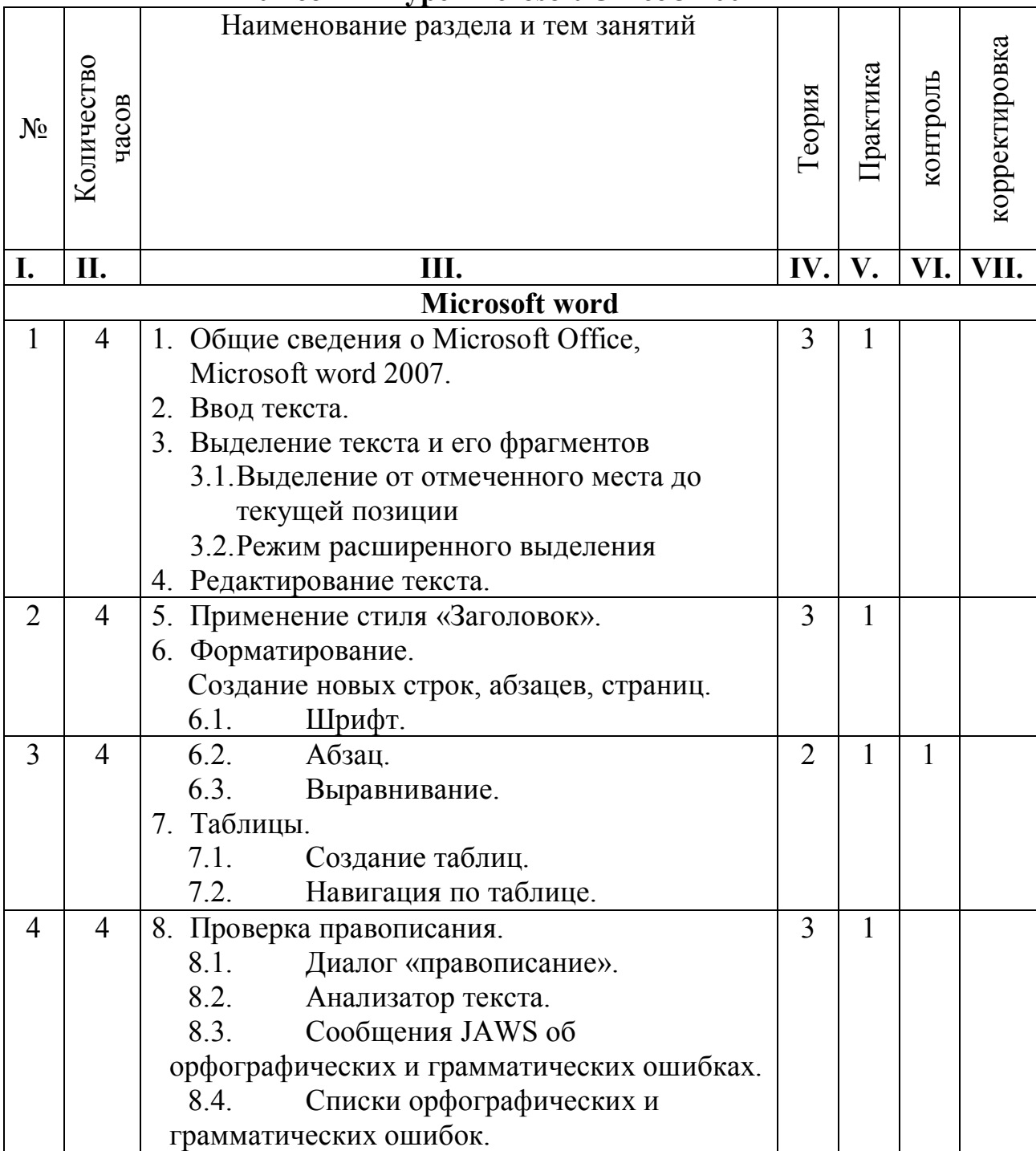

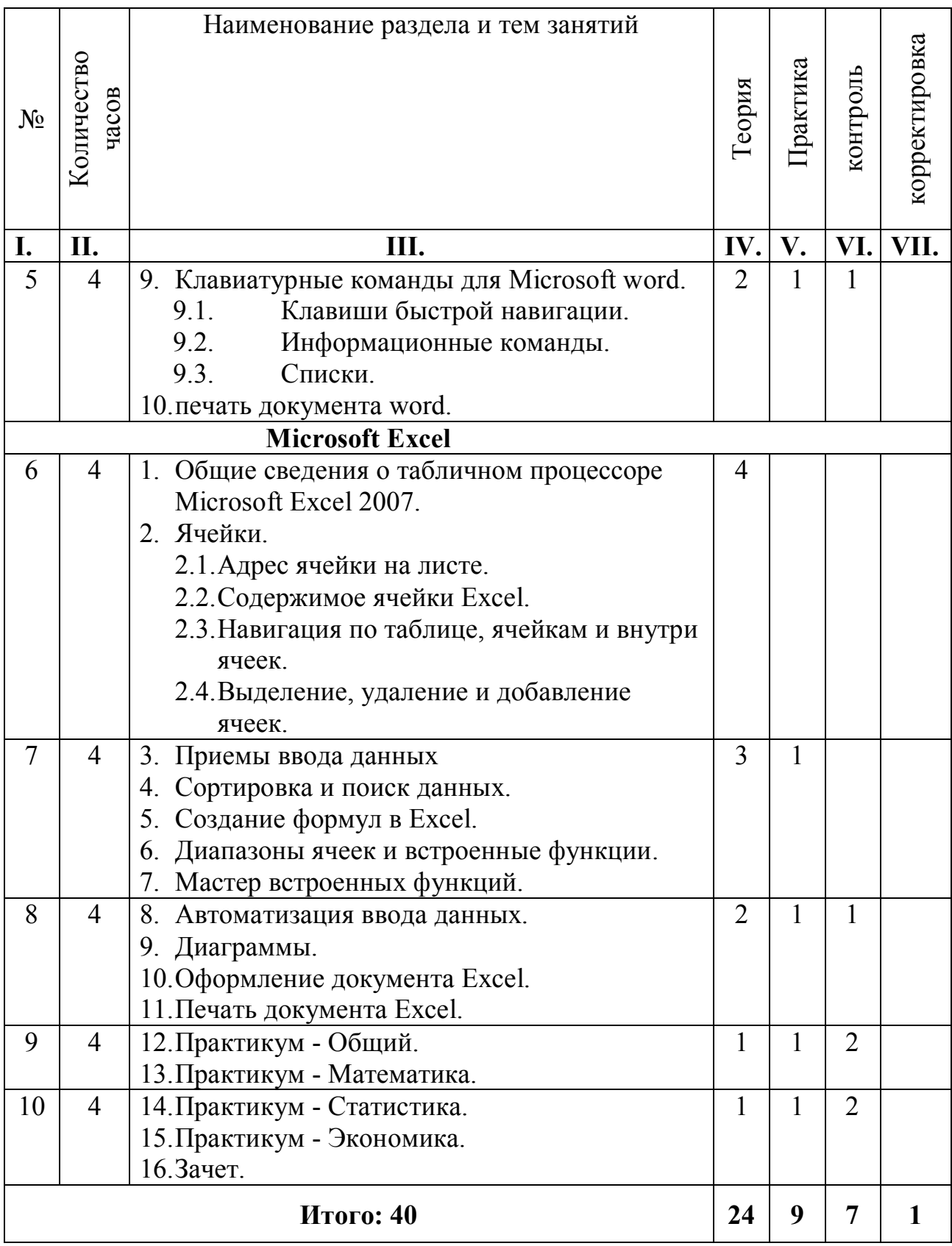

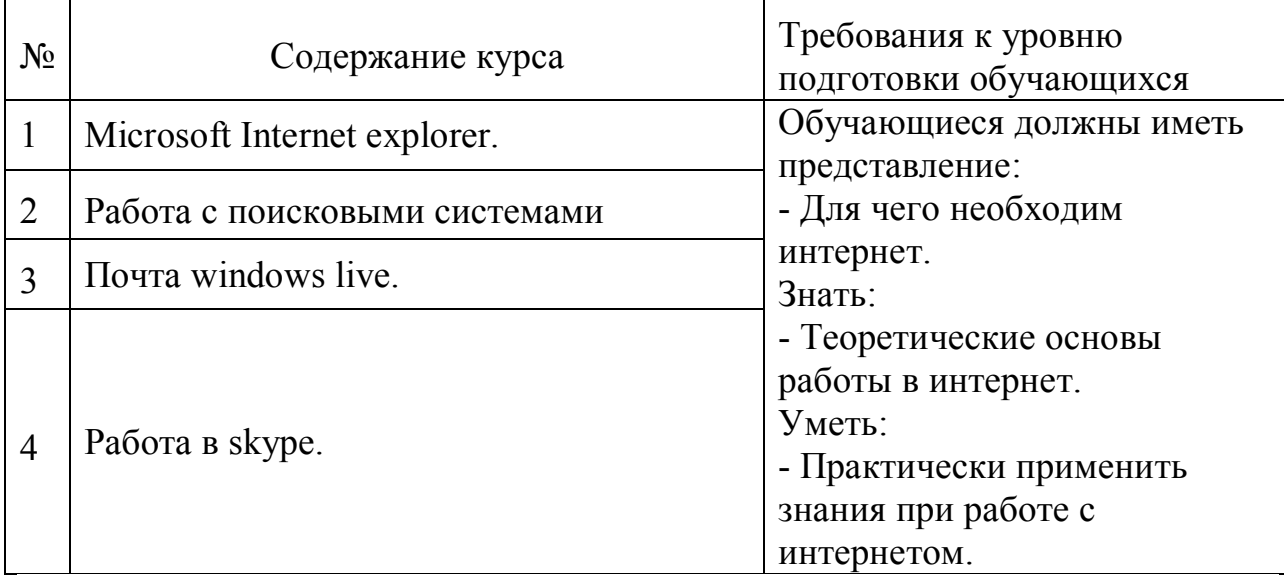

## **Учебный курс по работе с сетями WWW.**

## **Содержание курса по работе с сетями WWW**

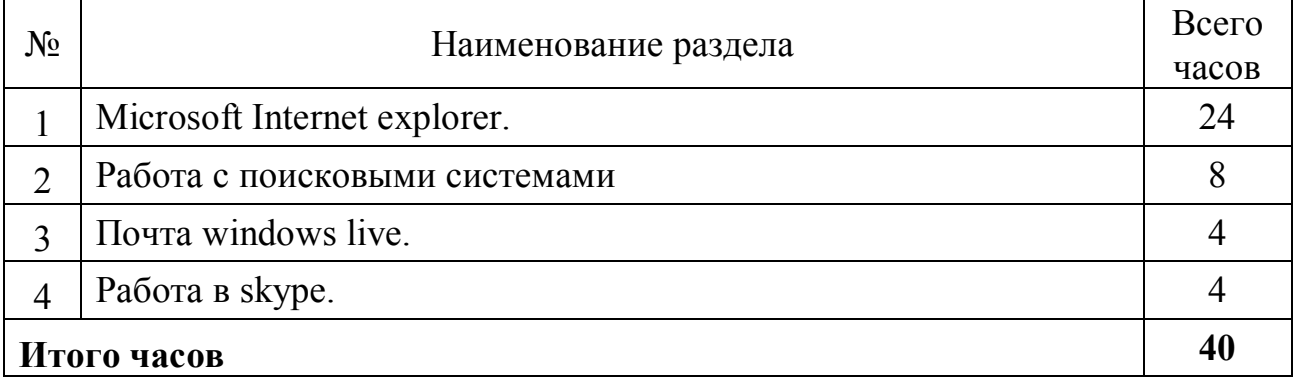

#### **Учебно – тематический план «Учебный курс по работе с сетями WWW.»**

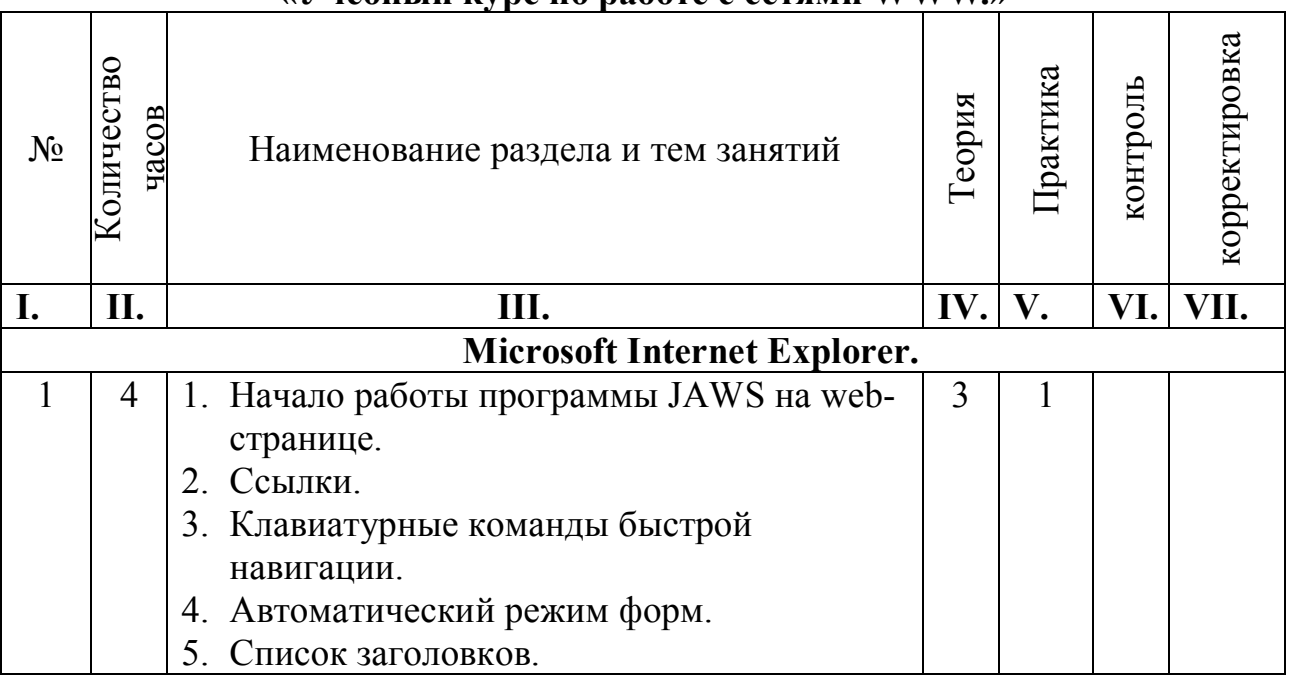

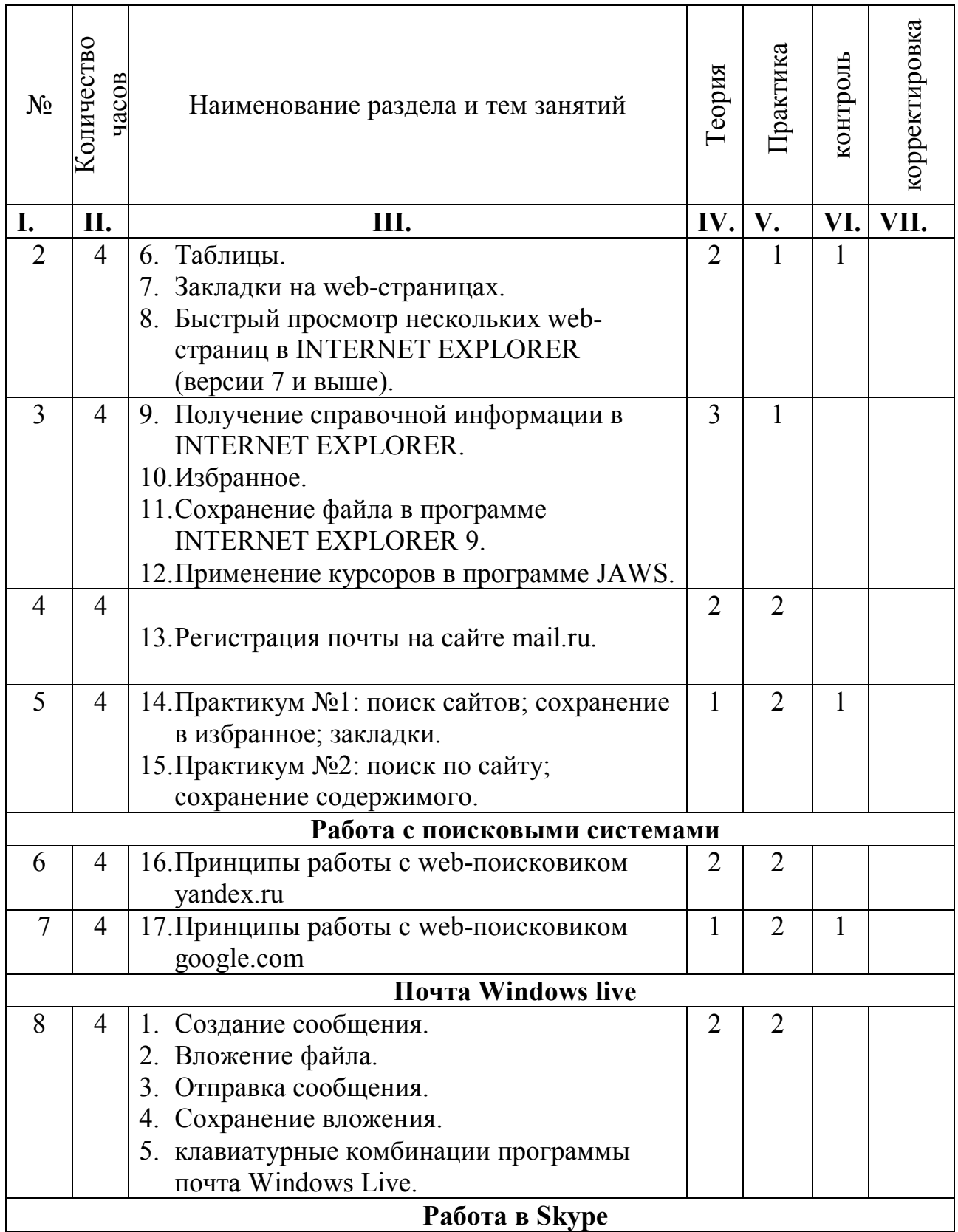

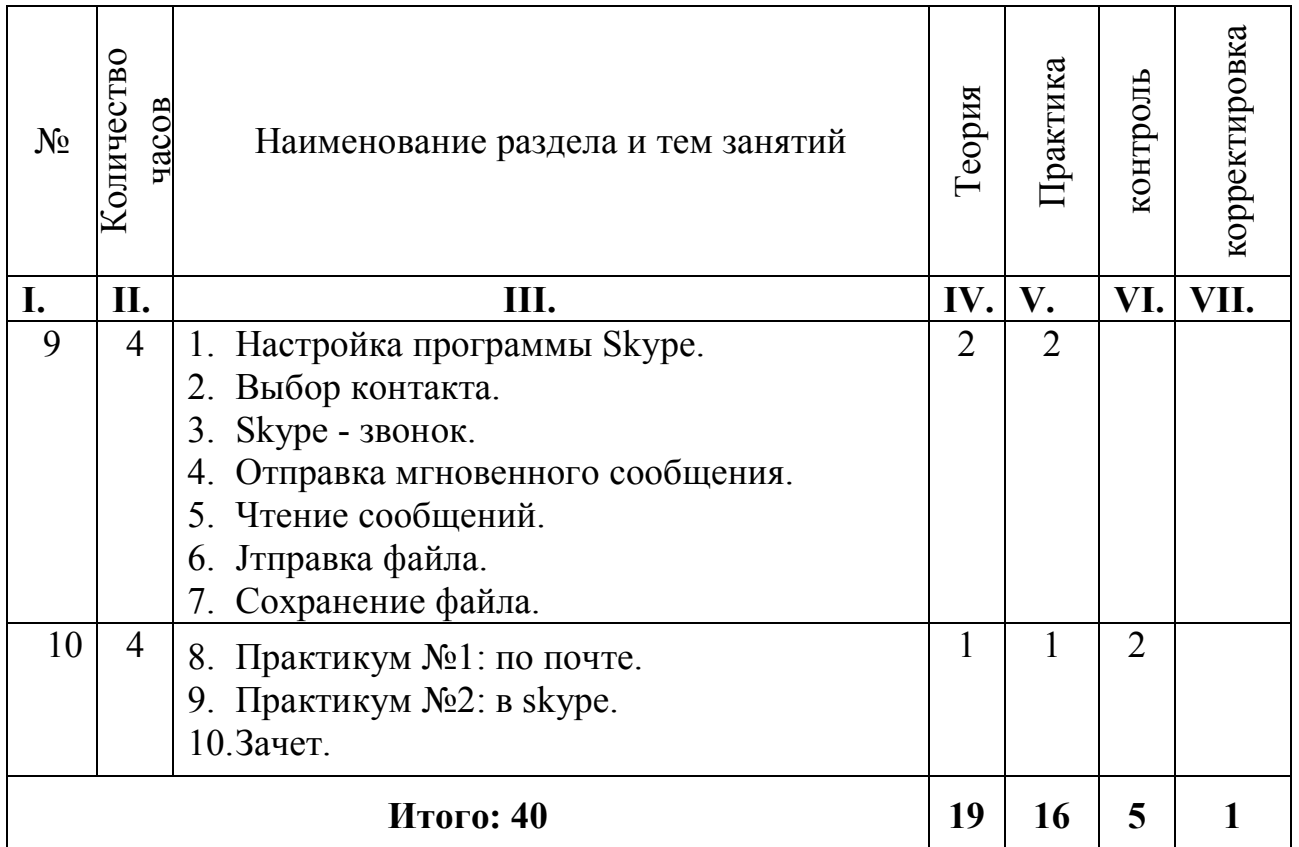

#### **Методическое обеспечение.**

Занятия проводятся в виде устных бесед, демонстрации видео материала, практических работ, индивидуальных заданий, проведение тестов. Техническое оснащение занятий:

- Компьютер
- Интерактивная доска
- Мультимедийный проектор
- Программное обеспечение Microsoft Office 2007
- Программы WinRAR, ZipMagic 2000, WinZip
- Мультимедийные программы Winamp и Windows Media Payer
- Веб-камера
- Дисплей Брайля
- Принтер Брайля
- Мультимедийные стереонаушники

Формой подведения итогов является зачет (теория, практика).

## **Дидактические материалы**

1.Говорящая книга. Людмила Денисова, Алексей Викторов, Владимир Ухов. «Звуковой учебник для начинающих незрячих пользователей компьютера» Пермская краевая специальная библиотека для слепых 2008.

#### **Материалы для контроля**

1.М.А. Рощина. «Анализ рабочего процесса незрячего пользователя персонального компьютера»

2.А.В. Киселев. «Программа и методические рекомендации для обучения инвалидов по зрению основам компьютерной грамотности.» «Пышма» Школа активной реабилитации 2008г.

#### **Методические материалы**

1.Сборник статей по материалам Всероссийской научно-практической конференции «IT-технологии как средство реабилитации незрячих людей: Состояние, проблемы и перспективы» «Пермская краевая специальная библиотека для слепых», 2008г.

2.Бухавцев Н. А. «Организация обучения незрячих пользователей работе на компьютере с возможностью дальнейшего трудоустройства: опыт сотрудничества с центром занятости населения».

3.Бадретдинов Ф. И. «Преподавание программы Jaws в Башкирской республиканской специальной библиотеке для слепых».

4.Плотников С.Н. «О возможности совместного обучения информатике тотально слепых и слабовидящих».

5.Довыденков В.Н., Головина Н.В. «Комплекс упражнений для практических и самостоятельных работ, используемый при обучении незрячих людей работе на персональном компьютере».

6.Денисова Л.М. «Курс звуковых занятий для начинающих незрячих пользователей ПК, как альтернатива учебным пособиям другого формата».

7.Лункина Л. А., Фадеева К. А. «Компьютер - осознанный взгляд пользователя».

#### **Список используемой литературы**

1.Максимова Ю. А. Опыт Архангельской областной научной библиотеки им. Н.А.Добролюбова по работе с инвалидами по зрению. http://www.aonb.ru/iatp/s2.htm

2.Демкин В.П., Можаева Г.В., Тубалова И.В. Особенности использования новых информационных технологий для обучения детей-инвалидов по зрению//Томский государственный университет, 2002. http://www.ido.tsu.ru/ss/?unit=78

3.Особенности внедрения современных компьютерных технологий в учебный процесс школы для слепых и слабовидящих детей. http://vio.fio.ru/vio\_13/cd\_site/articles/art\_1\_14.htm 4. Детская компьютерная студия «Мир искусства».

http://www.newdayonline.ru/newday/grants/sibir\_fo/get\_grants\_sibir/sibir\_2004\_2 005/ND6KY022/

5.Интернет - мир равных возможностей. http://www.aonb.ru/iatp/s1.htm 6.Миклашевский И. Слепые и компьютер. 1999.

http://elibrus.1gb.ru/tiflo/blincomp.htm

7.Марусич Ж.В. Использование современных компьютерных технологий в формировании информационной культуры незрячего пользователя.

http://rckk.ru/win/inter-events/crimea2001/tom/sem2/Doc8.HTML 3

8.Реакомп – ИПРиП ВОС http://www.rehacomp.ru/.

9.Компьютерный центр УТОС http://blind.org.ua.

10.Интеграция - клуб незрячих пользователей компьютерной техники http://www.integr.org.

11.Компьютерные технологии для незрячих и слабовидящих "Тифлокомп" http://tiflocomp.ru.

12.Личный сайт Евгения Корнева http://q148.nm.ru «Инфотрон».

13.ООО Элита групп http://www.best4you.ws.

14.Программа Balabolka http://www.cross-plus-a.com/rus/balabolka.html.